# **QGIS Application - Feature request #19814 QGIS3: "no spatial index" for package layers**

*2018-09-10 07:10 PM - Tobias Wendorff*

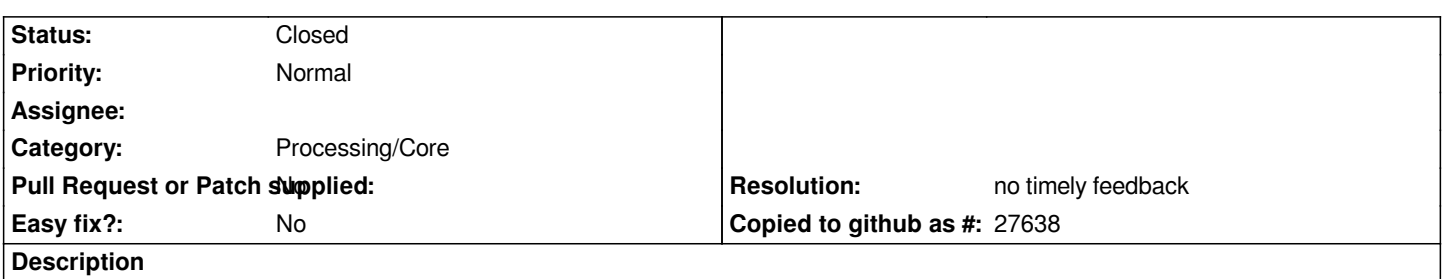

**Please add a toggle to disable the creation of spatial indexes.** *Sometimes, it's needed to quickly export data into GPKG (end of working day or whatever). The creation of spatial indexes take a very long time. This would be a huge time safer.*

### **History**

#### **#1 - 2018-09-10 07:30 PM - Tobias Wendorff**

*time saver... hell*

## **#2 - 2018-09-24 02:37 PM - Jukka Rahkonen**

*Tobias Wendorff wrote:*

*Please add a toggle to disable the creation of spatial indexes. Sometimes, it's needed to quickly export data into GPKG (end of working day or whatever). The creation of spatial indexes take a very long time. This would be a huge time safer.*

*Please define "huge" and "very long time" with a pointer to test data.*

*I took some timings with ogr2ogr. This took 16 seconds with 1 million polygons:*

*ogr2ogr -f gpkg -lco spatial\_index=no no\_index.gpkg test.shp*

*With "-lco spatial\_index=yes" the conversion took 32 seconds. It is two times more which is big difference but I would not call the 16 seconds that gets wasted as very long time.*

*If you experience times which are very different it is possible that QGIS is doing something else wrong.*

## **#3 - 2018-09-24 02:39 PM - Giovanni Manghi**

*- Status changed from Open to Feedback*

#### **#4 - 2018-12-24 09:26 AM - Alexander Bruy**

- *Resolution set to no timely feedback*
- *Status changed from Feedback to Closed*

*Closed for the lack of feedback. Please reopen if necessary.*